# **KAZI NAZRUL UNIVERSITY**

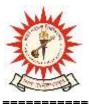

# Office of the Controller of Examinations

Asansol – 713340 West Bengal, India

Ref No: KNU/CE/GD/2022/206 Date: 29-09-2022

#### **Notice**

Academic cum Examinations Enrollment for all awards of UG, Diploma,
B.Tech, Integrated Animal Science and LAW of 5<sup>th</sup> SEM examination -2022
(For 2020 Batch only)

All concerned 5<sup>th</sup> semester student (of 2020 batch) are informed that Academic Cum Examinations Enrollment process for all awards of UG, Diploma, B.Tech, Integrated Animal Science and LAW will be opened as per the following schedule:

| Awards                                                                                                    | Starting<br>Date               | Closing Day                                   |
|----------------------------------------------------------------------------------------------------|--------------------------------|-----------------------------------------------|
| UG [BA,BSC, BCom Hons and Program, BBA, BCA, BBA(HM),BHM, Diploma, B.Tech, LLB 3Yrs,LLB 5Yrs ] [Regular student only] | 29 <sup>th</sup> Sept-<br>2022 | 16 <sup>th</sup> Oct-2022<br>up to 11:55 p.m. |

Academic Cum Examinations Enrollment is possible from TCS ion self service portal or from the following link:

https://www.tcsion.com/SelfServices/

User : Registration No@knu.ac.in
Password : Self Service Password
and Click on link "Subject Enrollment form"

Student may take help from by the following user manual for Filling of Academic cum Examination Enrolment and How to download Admit card after finally approval from College Authorly

https://www.knu.ac.in/view-details-announcement-pages/2335

Students are requested to send their problems, if any, immediately to the following email address only: <a href="help.coe@knu.ac.in">help.coe@knu.ac.in</a>

Student may also contact the office of the Controller of Examinations in the following Mobile number regarding enrollment issues: 76019-79361, if required. (From 10:00 am to 5: 00 pm)

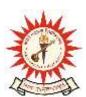

# **KAZI NAZRUL UNIVERSITY**

# Office of the Controller of Examinations

Asansol - 713340 West Bengal, India

\_\_\_\_\_

### Fees for B.A./B.Sc./B.Com Hons & Program, B.Tech, Diploma Engineering per examinee

| 1 | Academic Cum Examination fees for each Course (Paper)                                                             | Rs 75+50/- =<br>Rs.125/- |
|---|----------------------------------------------------------------------------------------------------|--------------------------|
| 2 | Centre fee including generator charge (Concerned college will transfer 80% centre fees to the examination Centre) | Rs 100/-                 |
| 3 | Practical/Project Fees per course (TO BE KEPT IN COLLEGE)                                                         | Rs 50/-                  |
| 4 | Form Processing Fees (TO BE KEPT IN COLLEGE)                                                                      | Rs 10/-                  |

# Fees for BBA/BCA/BHM/BBA(HM) per examinee

| 1 | Academic Cum Examination fees for each Course (Paper)                                                             | Rs 75+150/-<br>= Rs 225/- |
|---|----------------------------------------------------------------------------------------------------|---------------------------|
| 2 | Centre fee including generator charge (Concerned college will transfer 80% centre fees to the examination Centre) | Rs.100 /-                 |
| 3 | Practical/Project Fees per course (TO BE KEPT IN COLLEGE)                                                         | Rs 50/-                   |
| 4 | Form Processing Fees (TO BE KEPT IN COLLEGE)                                                                      | Rs 10/-                   |

### Fees for LL.B 3 Yr and 5 Yr Awards per examinee

| 1 | Academic Cum Examination fees for each Course (Paper)                                                             | Rs 75+200/-<br>=Rs 275/- |
|---|----------------------------------------------------------------------------------------------------|--------------------------|
| 2 | Centre fee including generator charge (Concerned college will transfer 80% centre fees to the examination Centre) | Rs.100 /-                |
| 3 | Practical/Project Fees per course (TO BE KEPT IN COLLEGE)                                                         | Rs 50/-                  |
| 4 | Form Processing Fees (TO BE KEPT IN COLLEGE)                                                                      | Rs 10/-                  |

# **KAZI NAZRUL UNIVERSITY**

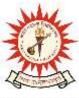

# Office of the Controller of Examinations

Asansol – 713340 West Bengal, India

-----

### Please note the following points:

- 1. After successful academic cum examinations enrollment, students shall be eligible for examination otherwise the student shall not be promoted in the next semester and the student shall take readmission in the next year in the same semester.
- 2. Student will be able to down their admit card after completion of Approval from the concerned Colleges
- 3. Click the link below for guidelines how to fill up the Academic cum Examination Enrolment form and How to download Admit card

#### https://www.knu.ac.in/view-details-announcement-pages/2335

- **4.** Any wrong enrollment must be report to the concerned college office immediately so that colleges can correct the Academic cum Examinations enrollment form.
- **5.** Students are instructed to update their mobile number positively at the time of Subject (Academic) Enrollment process.
- **6.** Password reset may be done thorough concerned colleges.
- 7. Any change will be communicated in due time

Sd/-

Dy. Controller of Examinations Kazi Nazrul University

#### CC:

- 1. All concerned principals of affiliated Colleges and head of Depts of KNU for necessary action
- 2. All concerned Officers for necessary action
- 3. System Admin to uploading to University Website
- 4. Guard File